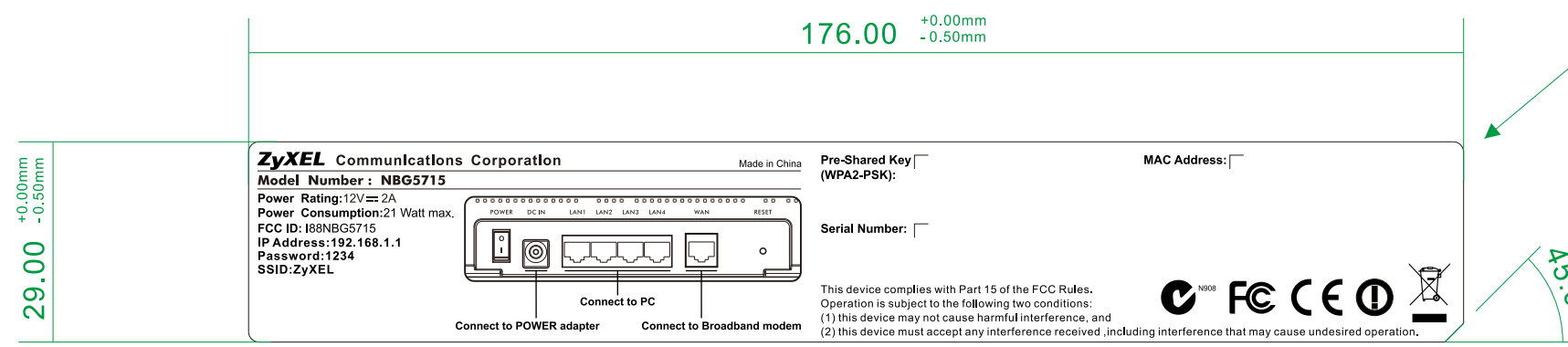

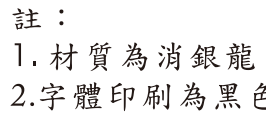

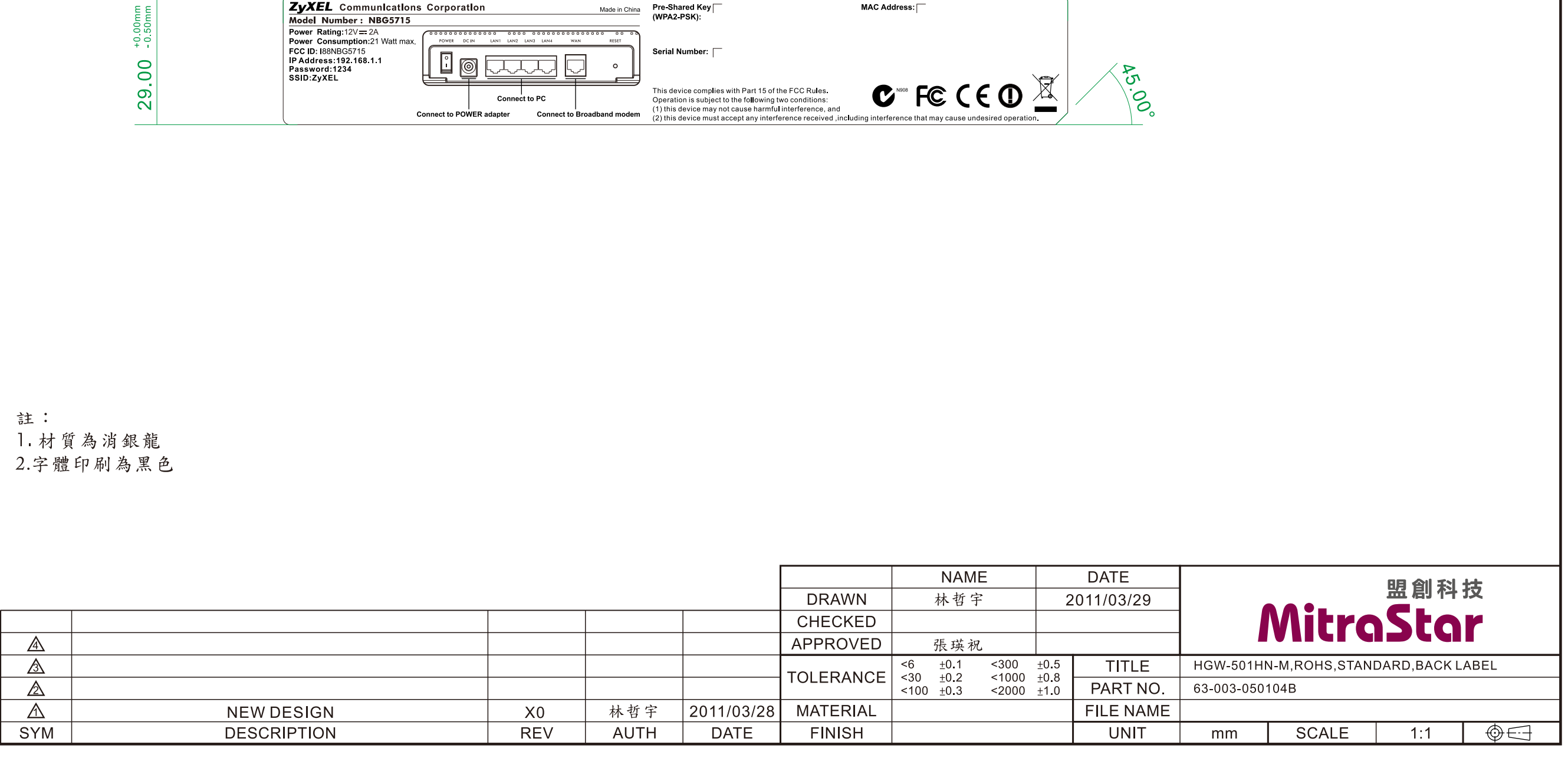

 $-1.5R$ 

 $\boxed{A3}$